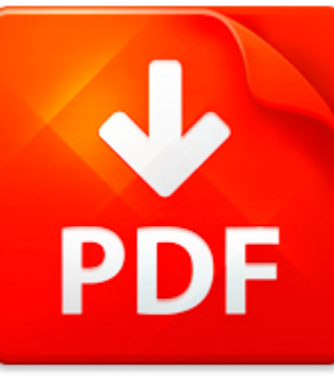

# HOW TO SIMULATE WSN IN ...

## **DOWNLOAD DOCUMENT NOW**

**Updated:** 10/30/2017

#### **DISCLAIMER:**

BE-FIRST.CO uses the following how to simulate wsn in matlab book available for free PDF download which is also related with

### **HOW TO SIMULATE WSN IN MATLAB**

Users who need how to simulate wsn in matlab and other eBooks in PDF format can get a free access to our digital library. The only condition is registration. It doesn't mean that you need to pay for it. This procedure is also free. All you need is to follow the link below and answer simple questions. Then you will become our registered user and get an access to how to simulate wsn in matlab and other eBooks of various genres and fields. You can download how to simulate wsn in matlab as well as other files any time and on any device supporting PDF format. People often ask why registration is needed. The answer is clear – we have to ask our users to pass registration in order to preclude hackers' attracts. So, when you get an access to how to simulate wsn in matlab, you can be sure that you will be able to use our digital library without any limitations. Pass the registration and download how to simulate wsn in matlab now.

## **DOWNLOAD NOW**

## HOW TO SIMULATE WSN IN ...

### TECHNICAL NOTE 1106: MEMORY MANAGEMENT GUIDE

Technical Note 1106: Memory Management Guide 1106 Memory Management Guide Revison: 3.1 Last Date Modified: 04-October-2002 This Technical Support Guide is intended to help you understand and prevent Out of Memory errors in MATLAB. Memory Overview 1. How does an operating system manage memory? 2. How do I set the swap space for my operating system? MATLAB and Memory 3. Why do I get Out of Memory er...

**File name:** Memory management guide (1106).pdf [Download now or Read Online](http://www.be-first.co/download_technical-note-1106-memory-management-guide.html)

#### HOMEWORK ASSIGNMENT 8

Due at the start of class on Friday March 16.Your homework will be graded on the clarity of writing, style, and correctness. Pleasetake a look at the style sheet. Many of you are turning in homework that is very wellstyled and there is no need to change. However, for others with this homework we willstart grading on style. 1. Explain how to simulate a multi-state pda that accepts by empty store wi...

**File name:** Hw8.pdf [Download now or Read Online](http://www.be-first.co/download_homework-assignment-8.html)

## ELECTRONIC COLLOQUIUM ON COMPUTATIONAL COMPLEXITY, REPORT NO. 16 (2003)

FIFO is Unstable at Arbitrarily Low Rates? Dimitrios Koukopoulos Marios Mavronicolas Paul Spirakis Abstract In this work, we study the stability of the FIFO (First-In-First-Out) protocol in the context of Adversarial Queueing Theory. As an important intermediate step, we consider dynamic capacities, where each network link capacity may arbitrarily take on values in the two-valued set of integers ...

**File name:** TCR03016.pdf [Download now or Read Online](http://www.be-first.co/download_electronic-colloquium-on-computational-complexity,-report-no.-16-(2003).html)

## ON POWER-LAW RELATIONSHIPS OF THE INTERNET TOPOLOGY

Michalis Faloutsos Petros Faloutsos Christos Faloutsos U.C. Riverside U. of Toronto Carnegie Mellon Univ. Dept. of Comp. Science Dept. of Comp. Science Dept. of Comp. Science michalis@cs.ucr.edu pfal@cs.toronto.edu christos@cs.cmu.eduAbstract hops) that are useful for the analysis of protocols and for speculations of the Internet topology in the future.Despite the apparent randomness of the Inter...

**File name:** sigcomm99.pdf [Download now or Read Online](http://www.be-first.co/download_on-power-law-relationships-of-the-internet-topology.html)

Here below another book similar with:

# HOW TO SIMULATE WSN IN ...

- **A** [how to simulate wsn in matlab](#page--1-0)
- [atlas of normal roentgen variants that may simulate disease expert consult enhanced online features and](#page--1-0) [print 9e](#page--1-0)
- [matlab exam questions and solutions](#page--1-0)
- [implement matched filter radar matlab](#page--1-0)
- $\mathbf{A}^{\mathrm{in}}$ [weighted total least squares matlab](#page--1-0)
- $\blacktriangle$ [pipe flow matlab code](#page--1-0)
- $\mathbf{A}^{\text{in}}$ [digital holography matlab code](#page--1-0)
- $\blacktriangle$ [introduction to matlab for engineers solution manual](#page--1-0)
- [water level using simulation matlab](#page--1-0)  $\Delta$
- **Figure 1** [frequency sweep matlab](#page--1-0)
- AT [modal vibration piezoelectric beam matlab](#page--1-0)
- $\blacktriangle$ [matlab code linear array antenna radiation pattern](#page--1-0)
- $\blacktriangle$ [matlab simulink space vector modulation model](#page--1-0)
- **A** [matlab programming for engineers solution manual download](#page--1-0)
- $\blacktriangle$  ) [advanced engineering mathematics with matlab bookware companion](#page--1-0)
- [signal processing using matlab and](#page--1-0)  $\blacktriangle$
- $\blacktriangle$ [eee matlab manual](#page--1-0)
- [neural networks matlab code example](#page--1-0)  $\Delta_{\rm{B}}$
- [gsm simulink matlab](#page--1-0) A
- $\blacktriangle$ [matlab gilat 4th edition](#page--1-0)